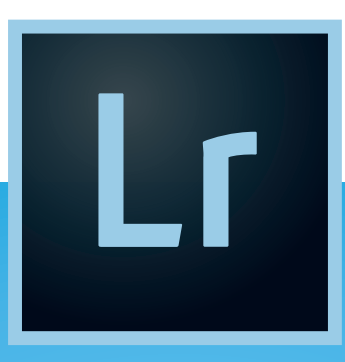

# **2017 ADOBE LIGHTROOM CC KEYBOARD SHORTCUTS CHEAT SHEET**

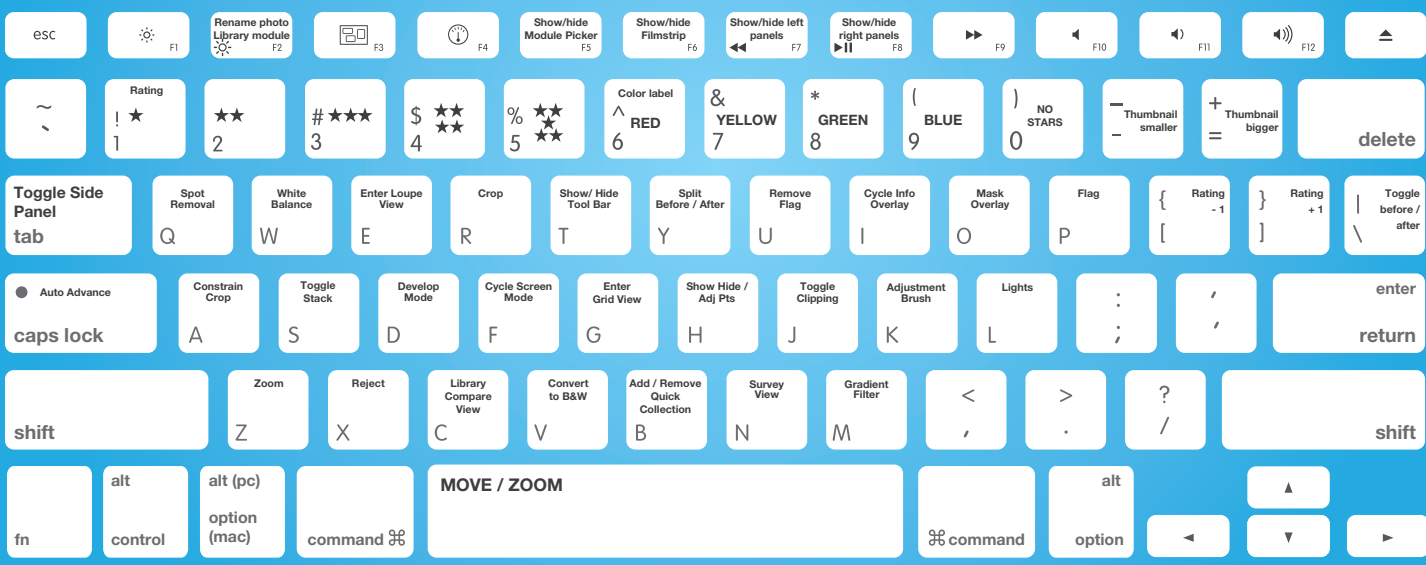

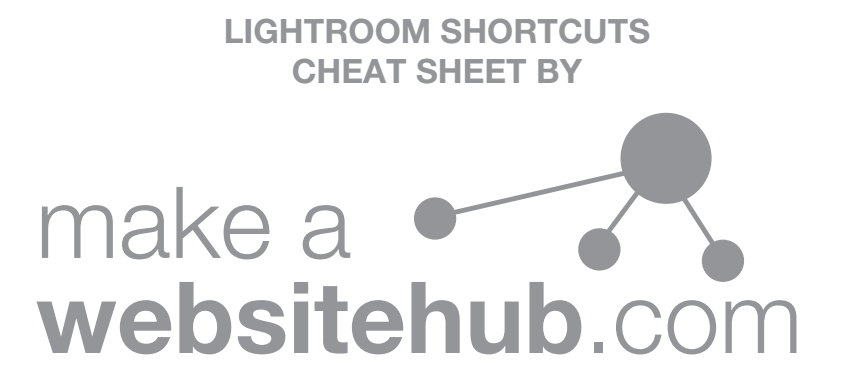

#### Keys for working with panels SHORTCUTS

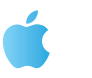

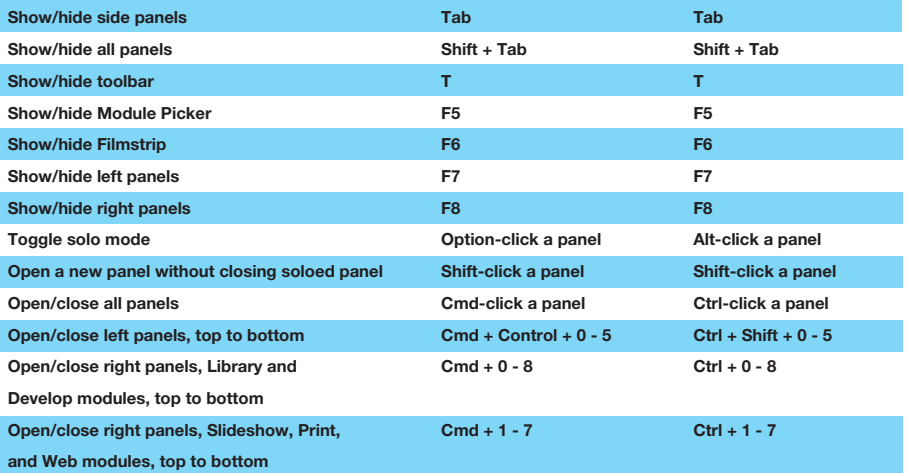

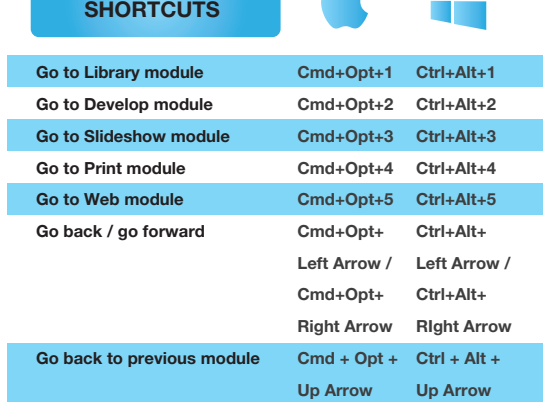

 $\rightarrow$ 

É

ť

п

Navigating modules

Working with collections **SHORTCUTS** 

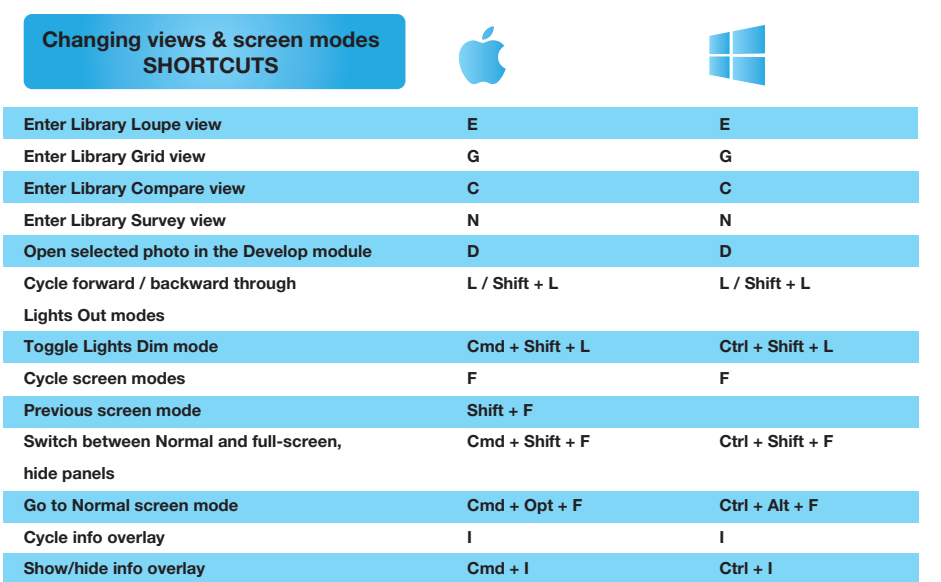

Using a secondary window **SHORTCUTS** 

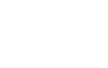

H

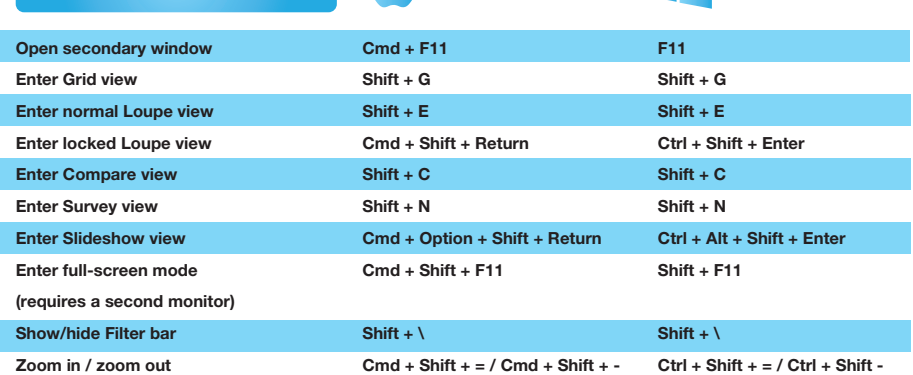

ź

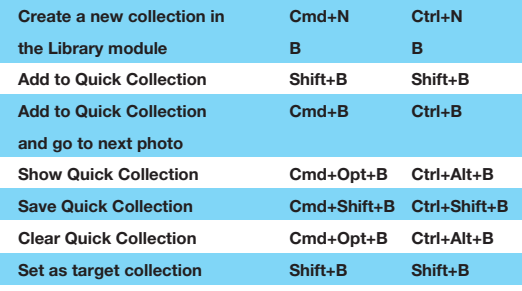

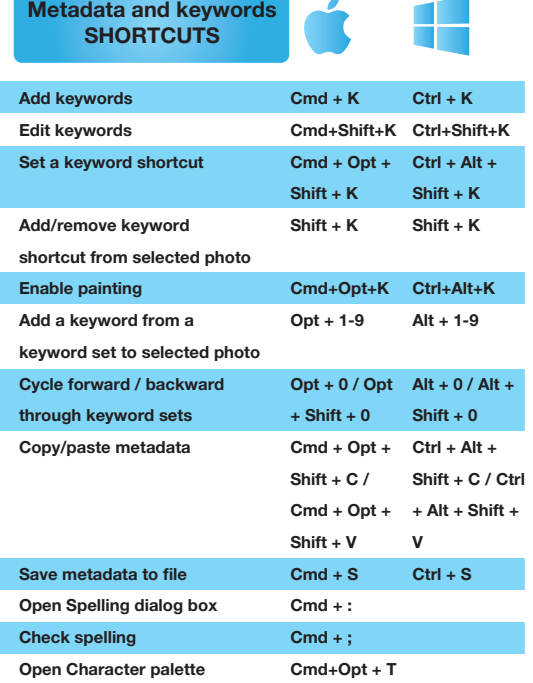

### Managing photos and catalogs SHORTCUTS

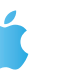

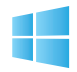

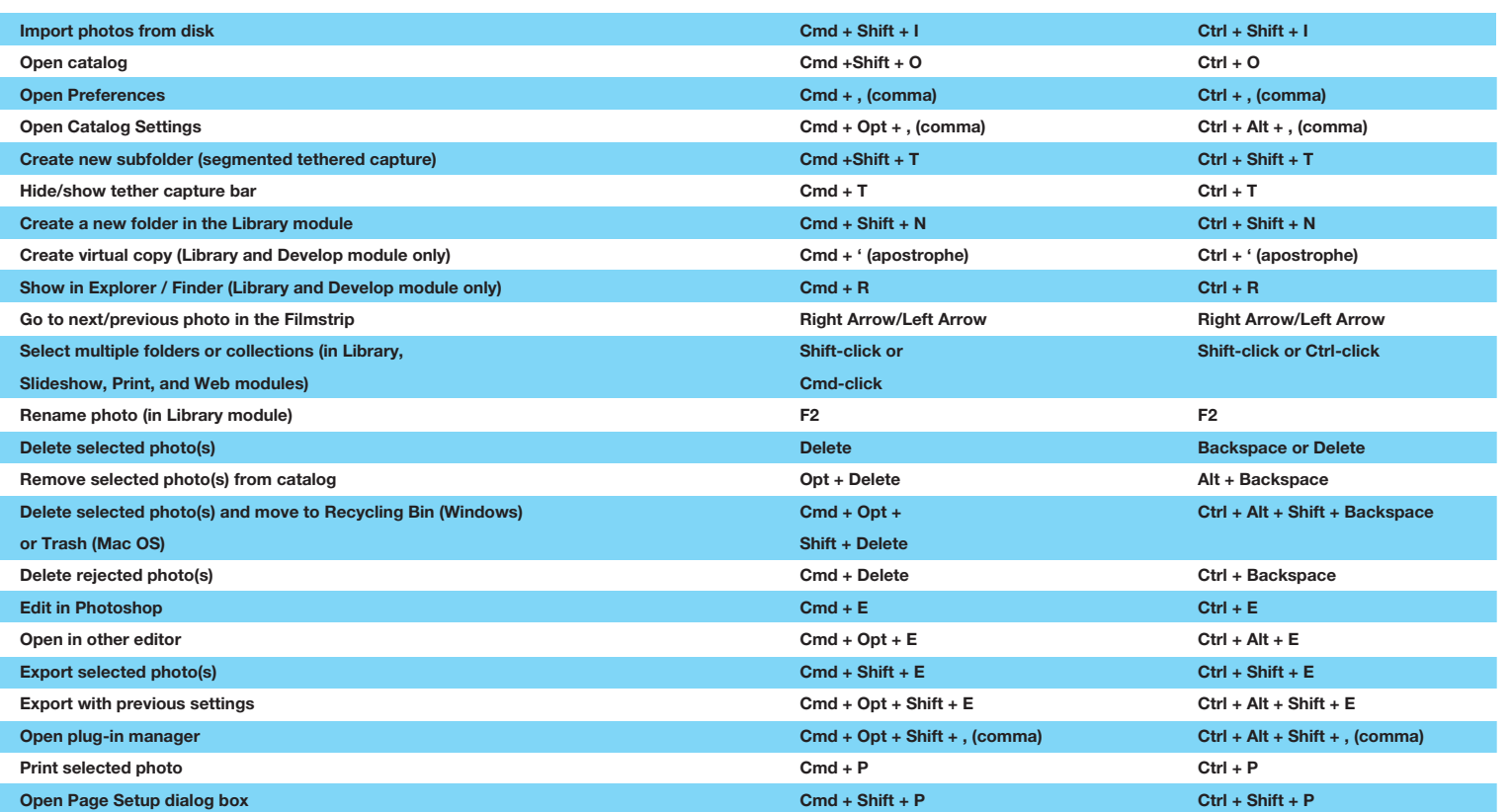

## Comparing photos in the Library module SHORTCUTS

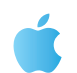

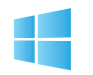

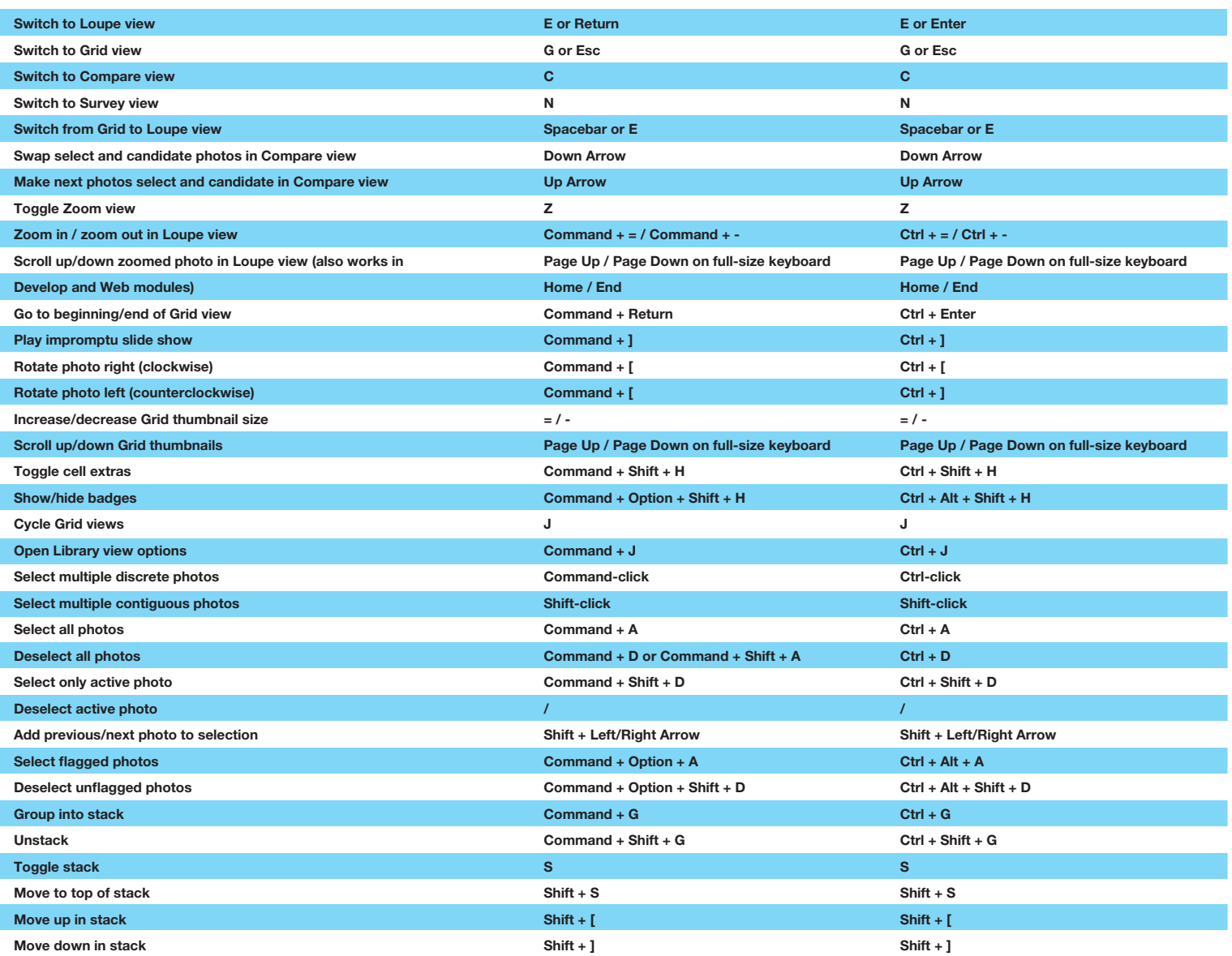

#### Rating and filtering photos SHORTCUTS

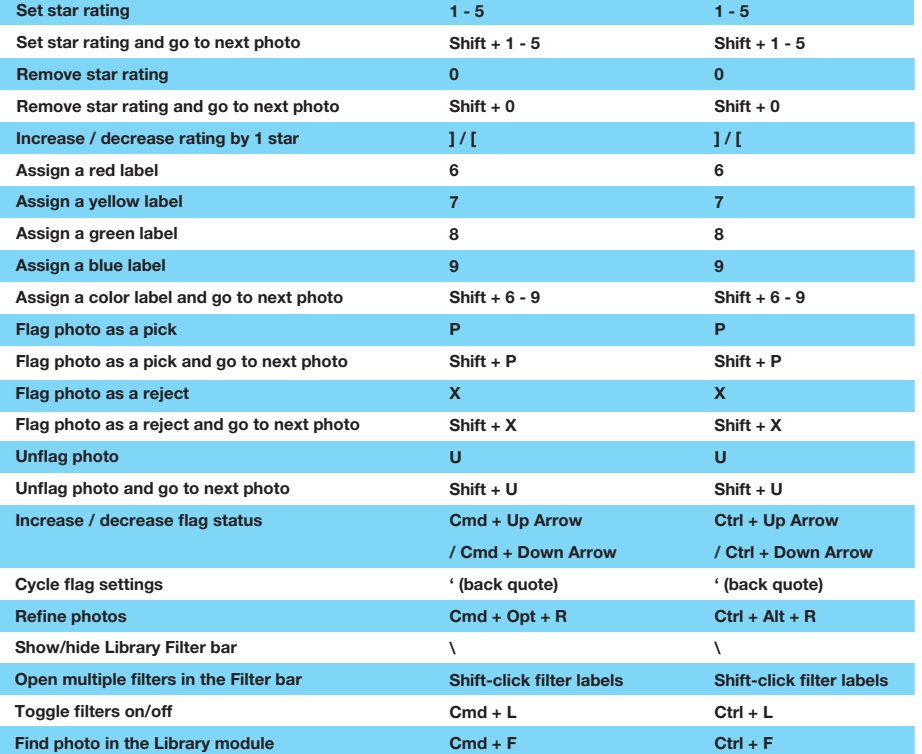

Ć

H

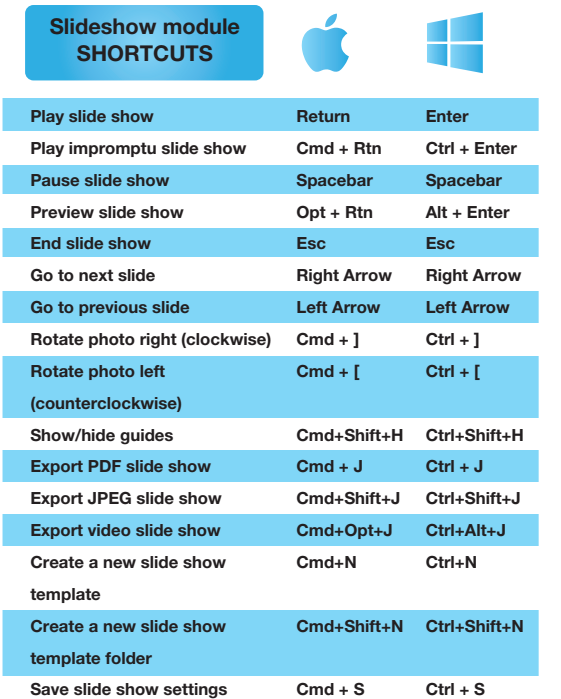

 $\blacksquare$ 

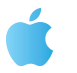

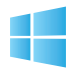

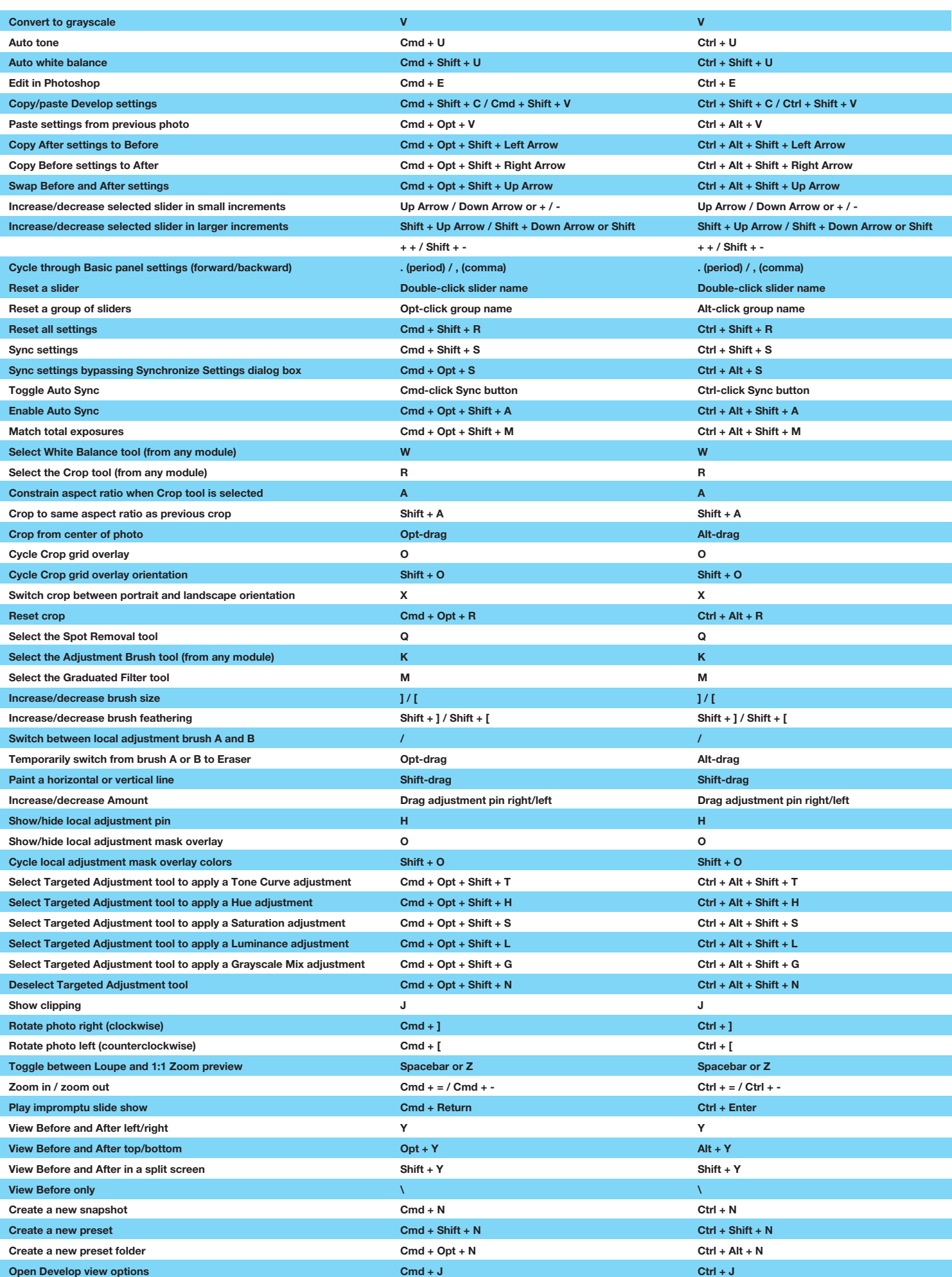

# Print module **SHORTCUTS**

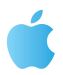

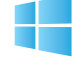

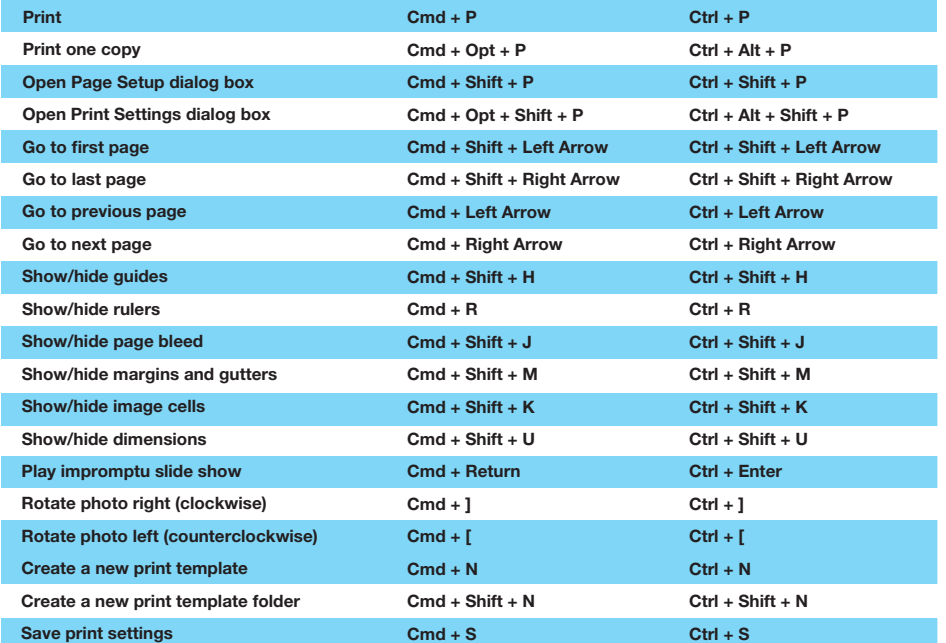

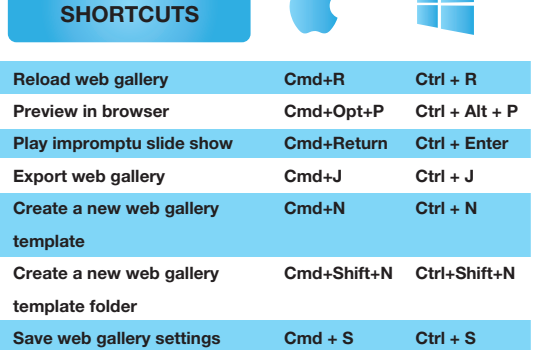

Web module

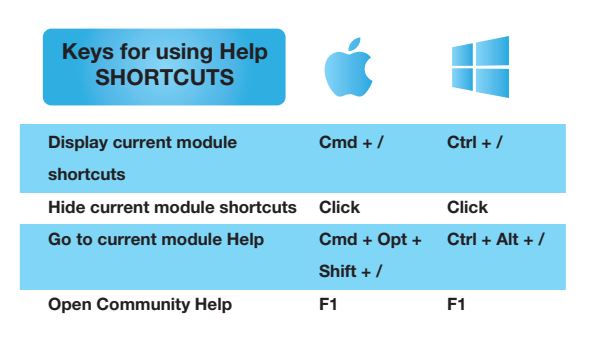

# LIGHTROOM SHORTCUTS CHEAT SHEET BY

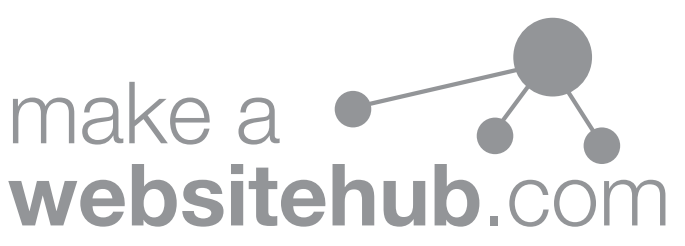